# **Impacto de la Movilidad sobre el Rendimiento de Sistemas de Comunicaciones Inalámbricas**

Michael Herrera, Jorge Paredes, Francisco Novillo Facultad de Ingeniería en Electricidad y Computación (FIEC) Escuela Superior Politécnica del Litoral (ESPOL) Campus Gustavo Galindo, Km 30.5 vía Perimetral Apartado 09-01-5863, Guayaquil - Ecuador {maherrer,jparedes, fnovillo}@espol.edu.ec

#### **Resumen**

*Este proyecto pretende entregar una herramienta de análisis sobre el impacto de movilidad a través de los algoritmos de asignación de canal usando tanto las bandas ISM como la banda primarias PB orientando al estándar IEEE 802.11, generando para ello diversos escenarios en los cuales se colocarán determinadas cantidades de puntos de acceso (AP). Se definirá un factor de interferencia o penalidad mismo que será usado en los algoritmos, éste estará influenciado por la ubicación relativa de un determinado AP en comparación con la ubicación de sus AP's vecinos, así como por el canal candidato que será probado en el AP en que está siendo ejecutado el algoritmo en comparación con los canales establecidos de los otros AP's. Sobre esta base, se evaluara el rendimiento de tres algoritmos de asignación de canal no orientados a la solución de acceso oportunista al espectro sino más bien a la distribución de canales de forma equiprobable entre ambas bandas de frecuencias tanto ISM como PB, cada uno con su procedimiento en particular. La problemática será planteada, procesada y analizada mediante el uso de la herramienta MATLAB, donde se generaran los diversos escenarios y se ejecutaran sobre ellos los algoritmos a tratar.*

**Palabras Claves:** *Algoritmo de asignación de canal, Impacto de movilidad, Rendimiento de algoritmos y Distribución de canales.*

# **Abstract**

*This project aims to provide a tool of analysis of the impact of mobility through the channel assignment algorithms using both the ISM bands as the primary band PB guiding the IEEE 802.11 standard, creating for it several scenarios in which certain amounts are placed Access point (AP). A factor of interference or penalty which will be used in the algorithms will be defined, it will be influenced by the relative location of a particular AP in comparison to the location of your AP's neighbors as well as by the candidate channel that will be tested in the AP it is being executed algorithm compared to other established channels AP's. On this basis, the performance of three channel assignment algorithms not oriented to the solution of opportunistic spectrum access but rather to equiprobable distribution channels form between the two ISM frequency bands as PB therefore be assessed, each with its particular procedure. The issue will be raised, processed and analyzed using the MATLAB tool where various scenarios were generated and executed on them algorithms to try.*

*Keywords: Channel allocation algorithm, the impact of mobility, Performance of algorithms and Distribution channels.* 

# **1. Introducción**

 Las redes de área local inalámbricas (WLAN) basadas en el estándar IEEE 802.11 son ahora la tecnología de acceso predominante para dispositivos móviles como: ordenadores portátiles, celulares inteligentes, tabletas y lectores electrónicos, etc. [1].

 Cada dispositivo WLAN hace uso compartido y no preferencial de bandas de frecuencias no licenciadas, como es el caso de la banda ISM (industrial, científica y médica) dispuesta en bandas de frecuencias adyacentes en torno a los 2.4 GHz. El estándar WLAN 802.11 precisa que estos canales se encuentren separados 5 MHZ el uno del otro (excepto para los dos

últimos canales con 12 MHZ de separación) ocupando un ancho de banda de 22 MHZ cada canal. Por consiguiente considerando este ancho de banda y la separación de cada canal, los canales adyacentes se superponen, los dispositivos que se encuentran transmitiendo en canales adyacentes y estén ubicados geográficamente cerca interferirán entre sí, este problema se minimiza si la separación entre las frecuencias centrales es de al menos 25 MHZ para que puedan operar simultáneamente sin interferencia. Así por ejemplo, los canales 1, 6 y 11 no se encontrarían solapados y podrían usarse simultáneamente sin interferencia en tres puntos de acceso.

 Por lo que, un factor limitante clave en las zonas de alta densidad de puntos de acceso para escenario WLAN es debido a la escasa cantidad de espectro disponible en la banda ISM. Así; despliegues densos de WLAN, podrían dar lugar a niveles excesivos de interferencia en la banda ISM que podría deteriorar el rendimiento de la red.

 Por tanto, la explotación de bandas adicionales para redes WLAN (e.g. bandas con licencia) puede ayudar a mejorar el rendimiento de este tipo de redes, donde dispositivos WLAN (es decir, puntos de acceso (AP's) y sus estaciones asociadas (STA's)) servirían como usuarios secundarios (SU) de estas bandas adicionales (canales de la banda primaria PB) y las usarían bajo la condición de no causar interferencias a los usuarios primarios (PU) quienes son los usuarios legales de estas bandas [2]--[4].

 Este proyecto se enfoca en realizar la asignación de canales ya sea de la banda ISM o de la banda primaria PB a los AP's de determinados escenario de tamaño axb, sobre los que se irán disponiendo distintos números de puntos de accesos. Para ello se utilizarán algoritmos de asignación de canal previamente establecidos.

Por lo que precisamente, para resolver la problemática de asignación de canal en escenarios WLAN, se han creado y estudiado los mecanismos/algoritmos de asignación de canal que en la medida de lo posible dependiendo de su procedimiento/mecanismo de acción, pretende evitar y reducir niveles excesivos de interferencia en suscitados escenarios [5]--[8].

El procedimiento de asignación de canales para los (AP's) se encuentra en función de las posibles

ubicaciones que estos puedan tener en un determinado escenario (i.e. movilidad) utilizando canales tanto de la banda no licenciada ISM, como canales de banda licenciada o también llamada banda

primaria (PB), (e.g. canales de la banda de TV Digital). Contando para dicho propósito con tres algoritmos de asignación de canal. Se propone analizar el impacto de la movilidad en base a los resultados de ciertos indicadores por medio de la aplicación de dichos algoritmos sobre dos distintos tipos de escenario propuestos para dicho fin.

# **2. Modelación del sistema**

# **2.1. Descripción del Escenario**

En la Figura 1 se puede apreciar un escenario denso, que procederemos a describir: cada AP tiene un número determinado de STA's adicionalmente existe un número determinado de PU's estos elementos son los que forman parte de la problemática en la asignación de canal para los puntos de acceso del escenario.

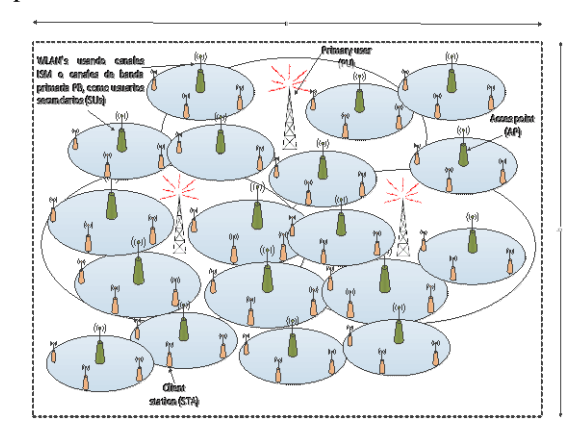

#### **Figura 1. Escenario denso de AP's, PU's y STA's [10]**

Tener un escenario denso dificulta el análisis del mismo y por ende la asignación de canal, para ello se aplicarán los algoritmos de asignación de canal y se instituirán diferentes condiciones de movilidad (tipos de escenarios) en los cuales se tendrá presente la interferencia, en función de la región en el espacio que ocupan los AP's en el escenario y de cómo se ven estos afectados por el canal candidato a probarse.

El escenario de red considerado, consiste en un conjunto de APs individuales desplegados en un área geográfica limitada de tamaño axb, tal como se muestra en la Figura 2. Donde se espera que cada AP pueda operar en un canal ISM o en un canal PB, para ello se utilizarán los algoritmos de asignación de canal.

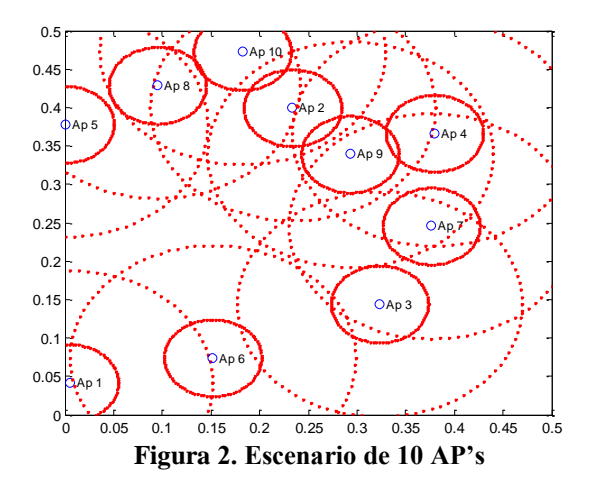

#### **2.2. Condiciones de Interferencia**

Primero se procederá a detallar la distribución de los canales tanto de la banda ISM como los de la banda PB, cuyos canales serán usados por los algoritmos para la asignación de canales en los AP's. **Banda ISM**.

 El estándar WLAN 802.11 precisa que estos canales se encuentren separados 5 MHZ el uno del otro (excepto para los dos últimos canales con 12 MHZ de separación) ocupándose un ancho de banda de 22 MHZ por cada canal. Por consiguiente considerando este ancho de banda y la separación de cada canal, los dispositivos que se encuentran transmitiendo en canales adyacentes y están ubicados geográficamente cerca interferirán entre sí, los canales 1, 6 y 11 no se encontrarían solapados y podrían usarse simultáneamente sin interferencia en tres puntos de acceso.

### **Banda Primaria PB.**

 Para la banda primaria consideraremos un grupo de 10 canales UHF pertenecientes a la banda usada en TV Digital, la separación entre las frecuencias centrales de los canales de esta banda es de 6 MHZ el uno del otro, donde cada canal ocupa un ancho de banda de 6 MHZ.

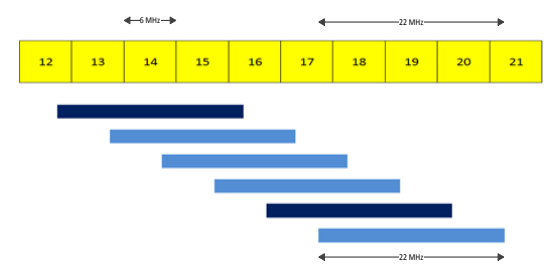

**Figura 3. Máscara de 22 MHz en BP**

Debe notarse que para usar anchos de banda de 22MHz como los usados en WLAN, se necesitan 5 canales adyacentes de 6MHz pertenecientes a la PB, por lo que los primeros canales de banda primaria que podrían usarse para WLAN estaría formado por los 5 primeros canales PB teniendo al canal 14 como canal central del grupo de canales.

El máximo número de canales para WLAN que se pueden usar en banda primaria es 6, tal como se muestra en la Figura 4. Estos 6 canales se solapan entre sí. Sin embargo, sólo 2 canales no se solapan, por lo que, considerando ambas bandas de transmisión ISM y UHF, un AP en particular puede tener como opciones, máximo 17 canales solapados (11 canales ISM y 6 canales PB) y 5 sin solape (3 canales ISM y 3 canales PB).

## **Modelo Espectral y Análisis de la Interferencia en Frecuencia**

El factor de interferencia, nos permite cuantificar la interferencia causada por una transmisión centrada en una frecuencia  $f_i$  en un receptor centrado en  $f_j$ . El solapamiento frecuencial se calcula cuantitativamente como el área de intersección entre la densidad espectral de potencia del transmisor (PSD) denotada como  $P_I(f)$  y la respuesta de frecuencia paso banda del receptor denotada como  $H_R(f)$ . La potencia normalizada recibida en la salida del filtro receptor se denomina factor de interferencia por solapamiento de frecuencia  $\rho$ , y puede ser calculada mediante la siguiente expresión:

$$
\rho_{I^i \to R^j} = \frac{\int_{-\infty}^{+\infty} P_{I^i}(f) \cdot \left| H_R(f - |f_j - f_i|) \right|^2 df}{\int_{-\infty}^{+\infty} P_{R^i}(f) df} \tag{1}
$$

Donde i y j son los índices correspondientes a la frecuencia de los canales usados por el dispositivo interferente I y por el receptor R respectivamente. Este factor puede ser usado para cualquier señal de banda limitada sin importar su modulación, además se lo puede utilizar entre dispositivos de igual o distinta tecnología inalámbrica. [9]

Para el presente proyecto, el cálculo del factor de interferencia por solape frecuencial, se establece únicamente para el siguiente caso:

 $\rho_{SU^i\rightarrow SU^j}$ , para representar la interferencia entre dos dispositivos WLAN operando con canales solapados tanto en banda ISM como en banda UHF:

$$
\rho_{SU^{\dot{l}} \to SU^{\dot{j}}} = \frac{\int_{-\infty}^{+\infty} P_{SU^{\dot{l}}}(f) \cdot |H_{SU}(f - |f_j - f_i|)|^2 df}{\int_{-\infty}^{+\infty} P_{SU^{\dot{l}}}(f) df}
$$
(2)

#### **Análisis del Modelo de Propagación y análisis del área de Interferencia.**

 El modelo de propagación que vamos a usar en este proyecto es el siguiente:

$$
L = L_0 + 10\alpha LogR
$$
 (3)

 Donde Lo es la atenuación a 1m, α es el coeficiente de propagación, y R es la distancia entre el transmisor y receptor. La atenuación a 1m "Lo" es proporcional a la frecuencia de operación, es decir a mayor frecuencia mayor atenuación esto hay que tenerlo en cuenta ya que los canales de la banda ISM y PB se ubican en diferentes bandas de frecuencia, siendo ISM las bandas de frecuencias más altas y por tanto las que generan mayor pérdida o atenuación, en comparación con los canales de la banda Primaria PB.

#### **Área de Uso de usuarios Secundarios SU.**

 Consideraremos que la señal transmitida tanto por los PU's como por los SU's son propagadas a través de antenas omnidireccional cuyas áreas de cobertura/uso son representadas de forma circulares.

La potencia recibida en el límite del área de cobertura por cualquier receptor de un determinado sistema "y" (Sea este PU o SU) esta dad por:

$$
P_{RX,y} = P_{TX,y} - L_o - 10 \cdot \alpha \cdot \log_{10} R_{UA,y} = S_y \tag{4}
$$

Donde  $P_{TX,y}$   $R_{UA,y}$   $S_y$  son: la potencia de transmisión, el radio del área de uso, y la Sensibilidad del sistema "y" respectivamente. Por lo tanto, "y" representa cualquiera de ambos ya sea PU o SU.

Así, despejando de la ecuación anterior el radio del área de uso para el caso de usuarios secundarios  $(UA<sub>SU</sub>)$  puede ser calculado mediante:

$$
R_{UA, SU} = 10^{\frac{(P_{TX, SU} - S_{SU}) - L_0}{10 \cdot \alpha}} \tag{5}
$$

La Figura 4 muestra el área de cobertura de un determinado ap al que se encuentra enlazado un STA.

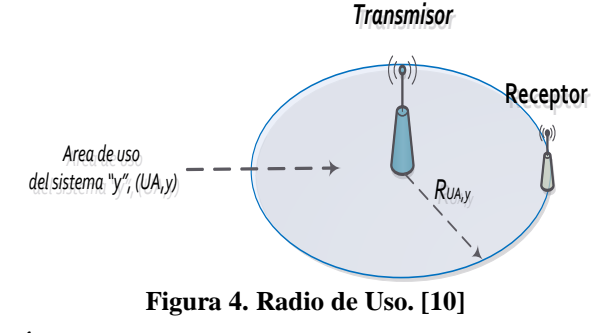

#### **Área de Interferencia de un SU a otro SU**

 La región donde un dispositivo se encuentra transmitiendo (en un canal determinado), puede ser también la región donde otro dispositivo receptor se encuentre sintonizado para operar en el mismo canal o en algún canal adyacente, esta región es denominadas como área de interferencia. Similar a la forma en que se definen las áreas de uso, las áreas de interferencia

también están representadas de formas circulares, como podemos apreciar en la figura 5.

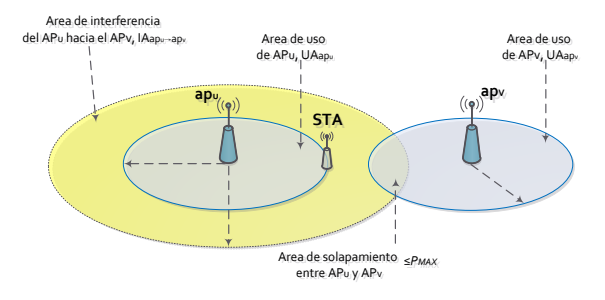

**Figura 5. Interferencia entre AP's. [10]**

Tal como se encuentra justificado en [10], el radio de interferencia  $(R_{IA, ap_u \rightarrow ap_v})$  del área de interferencia del  $ap_u$  hacia el  $ap_v$  (IA<sub>apu→ap<sub>v</sub>) se calcula como:</sub>

$$
R_{IA,ap_u \to ap_v} = R_{UA,ap_v} \left[ 1 + 10 \left( \frac{M_{SU} + 10 \log(\rho_{ap_u} t_{\to ap_v})}{10 \alpha} \right) \right]
$$
(6)

El área de solapamiento que existe entre el área de interferencia del  $ap_u$  hacia el  $ap_v$  (I $A_{ap_u \rightarrow ap_v}$ ), y el área de uso del  $ap_v$   $(UA_{ap_v})$ ; nos servirá para el cálculo de penalidad.

#### *C. Penalidad*

La penalidad (*P*) es la métrica que se usa para cuantificar el nivel de interferencia entre dispositivos WLAN's ya sea que se encuentren ocupando canales de la banda ISM o bien de la banda primaria PB [10]. Ver Figura 6.

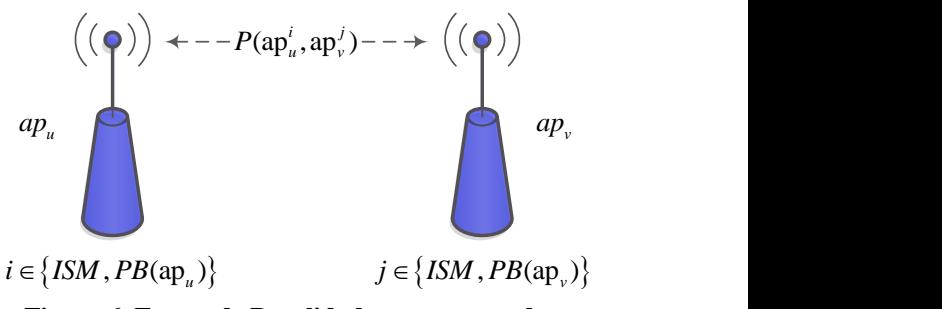

**Figura 6. Factor de Penalidad entre un par de AP's. [10]**

De manera particular, para un determinado par de AP's  $(ap_u y ap_v)$  se considera como factible el uso de los canales "i" y "j" respectivamente, siempre que se satisfaga con la siguiente condición de penalidad [10]:

$$
P\left(ap_u^i, ap_v^j\right) = \frac{\left|U_{A_{app} \cap IA_{\mathrm{ap}_u \to \mathrm{ap}_v}(\rho_{ap_u^j \to ap_v^j})}\right|}{U_{A_{app}}} \le IP_{MAX} \tag{7}
$$

Siendo  $UA_{ap_v}$  el área de uso del  $AP_v$ ,  $IA_{ap_u \rightarrow ap_v}$  el área de interferencia del  $AP_u$  hacia el  $AP_v$ , misma que se encuentra en función del factor de interferencia por solapamiento en frecuencia  $ap_u^i$ →a $p_v^j$ correspondiendo "i" al canal del  $AP<sub>u</sub>$  actuando como transmisor o interferente, y "j" al canal del  $AP<sub>v</sub>$ actuando como receptor o interferido.

 Teniendo en consideración dicha formulación matemática, podemos definir la penalidad como: La razón entre el área producida por la intersección del área de uso del  $AP_v$  con el área de interferencia del  $AP_u$  hacia el  $AP_v$  considerando que estos se encuentran usando los canales "i" y "j" respectivamente, dividido para el área de uso del  $AP_v$ , definiendo como condición de factibilidad para el uso de estos canales, que dicha penalidad sea menor a una penalidad máxima  $IP_{MAX}$ .

#### **3. Planteamiento y Solución del Problema**

Como mecanismo de solución para la asignación de canal de los AP's se plantea probar y comparar tres algoritmos de asignación de canal, para obtener el canal óptimo, se utilizará la penalidad como métrica en cada uno de los algoritmos de asignación de canal a probar, además se definirá un valor umbral para la penalidad, tomándolo como referencia para saber si un punto de acceso que ha sido asignado con un canal a través de la ejecución de un algoritmo para dicho propósito, puede ser considerado como punto de acceso factible con niveles de interferencia menores a dicho umbral  $(IP_{MAX})$ .

#### **3.1. Algoritmos Propuestos**

La formulación matemática del algoritmo RDM, se basa en la asignación aleatoria basada en una distribución uniforme de uno de los canales de entre el conjunto de canales disponibles. Tal como se muestra a continuación.

$$
i \in Ct / Ct = {C_{ISM} + C_{PB}}
$$
. Con exception de los canales: 12,13,20,21. (8)

En este algoritmo se utilizara una asignación aleatoria "random" en cada punto de acceso, para posteriormente analizar el rendimiento de la asignación producida por dicho algoritmo. A continuación se muestra un Pseudo-código de dicho algoritmo.

**Procedimiento:** Asignación Aleatoria (RDM).

**while** Exista un AP sin asignación de Canal**.**

 Escoja un Punto de acceso donde no haya sido asignado previamente un canal.

3. Asigne al AP un canal de manera aleatoria:  $i \in \mathcal{C}t$  =  ${C_{\text{ISM}} + C_{\text{PB}}}.$  Con excepción de los canales 12,13,20,21 *de la PB que no cumplen con el ancho de banda por lo que no se consideraran en la selección de canales.* ∴  $C(ap_u) = i.$ 

*.* **end while**

#### **Figura 7. Pseudocódigo del Algoritmo RDM.**

Nótese que este mecanismo de asignación de canal no considera la penalidad dentro de su procedimiento. Posteriormente a la asignación de canal de todo los AP's se procede al cálculo de las penalidades necesarias para el análisis de rendimiento de suscitado algoritmo.

#### **Algoritmo MinMax.**

Para la formulación matemática de este algoritmo, primero se plantea la selección de la máxima penalidad de entre todos y cada uno de los AP's vecinos del punto de acceso que se está analizando  $(ap_u)$ , mientras que en el  $ap_u$  se va probando con cada uno de los canales disponibles. A continuación se muestra dicho planteamiento de forma matemática:

$$
MIP_{ap_u}^i = \max_{\forall ap_v \in N(ap_u)} IP\left(ap_u^i, ap_v^{C(ap_v)}\right); \ \forall i/1 \leq i \leq Ct \quad (9)
$$

Para el paso inicial todos los AP's son asignados con canales previamente establecidos o en su defecto aleatorios, posteriormente el algoritmo se enfoca en un análisis individual para cada AP, tomando en consideración para cada canal la penalidad de mayor valor de entre todos los pares de enlaces que dicho AP puede formar en asociación con cada uno de sus vecinos. Finalmente con las penalidades máximas que obtuvimos para el AP en cuestión, escogemos el canal al que le corresponda el mínimo factor de penalidad entre estos máximos. En caso de obtener varios canales con el mismo valor de penalidad mínimo, procedemos a elegir de manera aleatoria uno de ellos. En la siguiente Figura se muestra el Pseudocódigo del suscitado algoritmo.

**Procedimiento:** Algoritmo MinMax.

Asigne Aleatoriamente todos los AP del escenario.

 **while** Iteraciones por escenario no hayan sido alcanzado

**while** Exista un AP sin asignación de Canal

4. Elija un" $ap_n$ " donde no se haya asignado un canal por medio de este algoritmo, al cual se le aplicaran los posteriores pasos.

5. Calcule la Máxima Interferencia del  $ap_u$  entre todos sus vecinos usando el canal "*i"*. Haga esto probando con cada uno de los canales disponibles:

$$
MIP_{ap_u}^i = \max_{\forall ap_v \in N(ap_u)} IP\left(ap_u^i, ap_v^{C(ap_v)}\right);
$$
  

$$
\forall i/1 \le i \le Ct
$$

 Asigne el canal con el Mínimo factor de Interferencia de entre las Máximas Interferencia de los canales disponibles:  $C(ap_u) = \min (MIP_{ap_u}^i; \forall i/1 \le i \le Ct).$ 

**end while**

**end while**

**Figura 8. Pseudocódigo del Algoritmo MinMax.**

# **Algoritmo MinSum.**

Primero se plantea realizar la suma de las penalidades considerando todos y cada uno de los AP's vecinos del punto de acceso que se está analizando  $(ap_u)$ , probando para dicho fin con cada uno de los canales disponibles. A continuación, se muestra dicho planteamiento de forma matemática:

$$
SUM_{ap_u}^i = \sum_{\forall ap_v \in N(ap_u)} IP(ap_u^i, ap_v^{c(ap_v)}; \ \forall i/1 \le i \le Ct \tag{10}
$$

 El algoritmo MinSum posee un procedimiento similar al algoritmo MinMax, difiriendo en el enfoque usado para la asignación de canal, y cuyo procedimiento se detallara a continuación:

Inicialmente todos los AP's son asignados con canales previamente establecidos o en su defecto aleatorios. Posteriormente el algoritmo se enfoca en un análisis individual para cada AP, tomando en consideración para cada canal la suma de las penalidades de entre todos los pares de enlaces que dicho AP puede formar en asociación con cada uno de sus vecinos. Finalmente considerando la suma de penalidades por cada canal que fue probado en el AP en cuestión, escogemos el canal al que le corresponda la mínimo suma de penalidad. En caso de obtener varios canales con el mismo valor de suma penalidad mínima, procedemos a elegir de manera aleatoria uno de ellos.

**Procedimiento:** Algoritmo MinSum.

Asigne Aleatoriamente todos los AP del escenario.

 **while** Iteraciones por escenario no hayan sido alcanzado

**while** Exista un AP sin asignación de Canal

4. Elija un" $ap_u$ " donde no se haya asignado un canal por medio de este algoritmo, al cual se le aplicaran los posteriores pasos.

 Calcule la Suma de Interferencias del *apu* en relación con todos sus vecinos usando el canal "*i"*. Haga esto probando con cada uno de los canales disponibles:  $SUM_{ap_u}^i =$ 

$$
\sum_{\forall ap_v \in N(ap_u)} IP\left(ap_u^i, ap_v^{C(ap_v)}\right); \ \forall i/1 \leq i \leq Ct
$$

 Asigne el canal con la Mínima suma de Interferencia de entre las Sumas de Interferencias de cada canal:  $C(ap_u) = \min \left(SUM_{ap_u}^i; \forall i/1 \leq i \leq Ct\right).$ 

**end while**

**end while**

**Figura 9. Pseudocódigo del Algoritmo MinSum.**

# **4. Resultados**

En esta sección se analiza el efecto de la movilidad sobre del rendimiento de los tres algoritmos anteriormente descritos, bajo diferentes condiciones de densidad de AP's y uso de las bandas de frecuencias. Para ello, se generó una topología de "snapshots" o capturas de escenarios que representan la movilidad de los AP's. Los resultados fueron obtenidos de 100 "snapshot" para cada una de las configuraciones de números de AP's, usando los siguientes parámetros: *IPMAX*=0.2, *MS*=10dB,  $MP=15dB$ , *SS*= -65 dBm, *SP*= -65 dBm,  $\alpha$  = 3.5. El parámetro de operación del Radio de Uso de los AP's ha sido escogido tal que *R<sub>UA</sub>*, *SU*=0.05. Se muestra a continuación una tabla de resumen de los parámetros.

## **Tabla 1: PARÁMETROS DE SIMULACIÓN.**

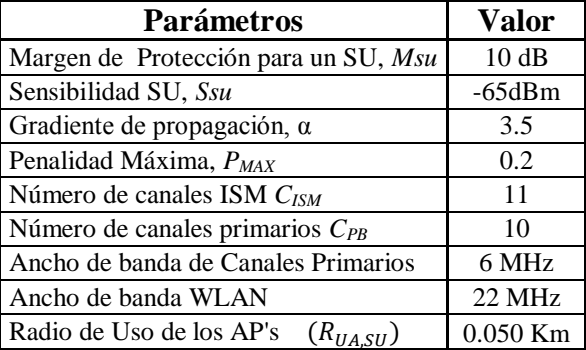

Para el análisis de resultados, hemos divido las pruebas de escenarios en dos grupos:

## **4.1. Pruebas con Escenario "Tipo A".**

Estos escenarios corresponderían a la representación de los distintos escenarios que se podrían presentar con diversas configuraciones de AP's. Se realizaron las pruebas de este tipo de escenario, usando: únicamente Banda ISM, como también usando ambas bandas ISM+PB, considerando que la banda PB contiene 10 canales de 6 MHZ, por lo tanto el máximo número de canales para WLAN que se pueden usar en banda primaria es 6.

# **Escenarios "Tipo A". Usando únicamente canales**  1 **de Banda ISM.** 0.8

La Figura 10 muestra el porcentaje de factibilidad para los AP's, como se puede notar la mayor factibilidad para 14 AP's se obtiene con el algoritmo Minsum con un 63,14%, seguido del algoritmo MinMax con un  $54,57\%$  y finalmente se ubica el algoritmo RDM con una factibilidad 17.71%. abien er al **Example 18**<br> **Property**<br>
Fig AF<br>
63,

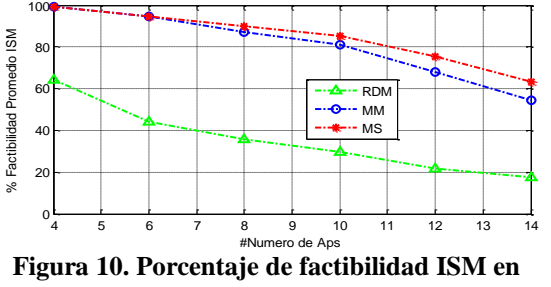

**Escenarios Tipo "A" vs Numero de AP's por escenario**

#### **Escenarios Tipo A. Usando canales de las Bandas ISM+PB.**

La Figura 11.a) y 11.b) proporcionan los resultados del promedio de suma de penalidades tanto de la Banda ISM como de la banda PB, respectivamente; siendo en ambos casos los algoritmos MinSum y MinMax los que registraron los menores valores de promedio de Suma de Penalidad por escenario siendo estos muchos menores en todos los casos en comparación al algoritmo RDM. La Figura 12 muestra el porcentaje de factibilidad de APs notándose una superioridad en todos los casos para los algoritmos MinSum y MinMax en comparación al algoritmo RDM, obteniéndose un 97% de factibilidad para el algoritmo MinSum, un 95,79% para el algoritmo MinMax y un 36.21% de factibilidad para el algoritmo RDM; en el caso de 14 AP's por escenario.

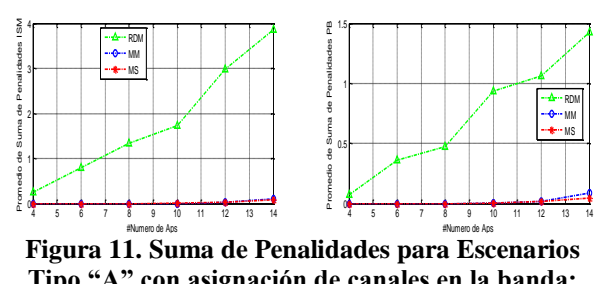

Figura 11. Suma de Penalidades para Escenarios **Tipo "A" con asignación de canales en la banda:**  1 0.7

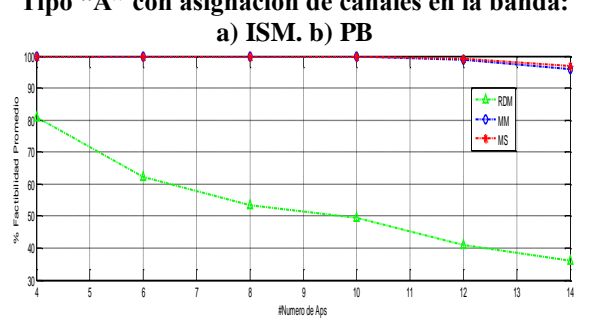

**Figura 12. Porcentaje de factibilidad (ISM+PB) en Escenarios Tipo "A" vs Numero de AP's por escenario**

Nótese que para los escenarios "Tipo A", se obtiene sin duda un mejor rendimiento sobre el impacto de la movilidad basados en que el Promedio de Suma de Penalidades disminuye notablemente al usar ambas bandas.

## **4.2. Pruebas con Escenarios "Tipo B".**

Estos escenarios serian la representación típica de cuando en una Red de AP's llegan imprevistos nuevos puntos de accesos que no se encontraban previamente en la planificación de la red. Los resultados de las pruebas usadas para el análisis del impacto de la movilidad sobre estos tipos de escenarios se obtuvieron usando conjuntamente las bandas ISM+PB en cada uno de los algoritmos, debido a que se determinó que usando ambas bandas de frecuencia se alcanzan mayores porcentajes de factibilidad para los AP's.

La Figura 13 muestra los resultados correspondientes al análisis realizado sobre este tipo de escenarios usando conjuntamente las bandas ISM+PB; 13 a) y 13 b) entregan los resultados del promedio de suma de penalidades tanto para la Banda ISM como para la banda PB, siendo estos muchos menores en todos los casos en comparación al algoritmo RDM. Por último la Figura 14 detalla el porcentaje de factibilidad de APs, percibiéndose una superioridad en todos los casos para los algoritmos MinSum con 98% y MinMax con 97,36% en comparación al algoritmo RDM con 35,21%, para el caso donde se consideraron 14 AP's por escenario.

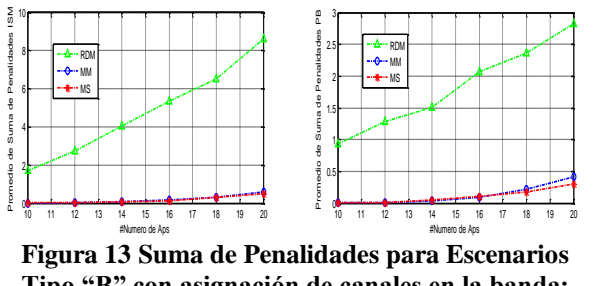

Figura 13 Suma de Penalidades para Escenarios **Tipo "B" con asignación de canales en la banda:**  1 1 **a**) **ISM**. **b**) **PB** 

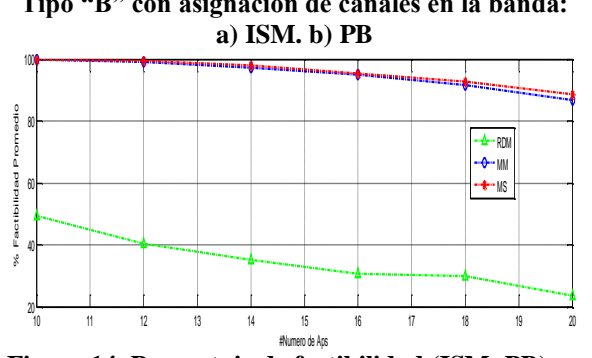

**Figura 14. Porcentaje de factibilidad (ISM+PB) en Escenarios Tipo "B" vs Numero de AP's por escenario**

## **5. Conclusiones**

Como consecuencia de comparar los resultados de los indicadores para los escenarios Tipo "A" usando disponibilidad conjunta ISM+PB, con los de los escenarios Tipo "B" donde también se usó disponibilidad conjunta ISM+PB; se concluye que ambos tipos de escenarios presentan características símiles de rendimiento, al aplicar sobre ellos los algoritmos de asignación de canal, tomando como ejemplo fehaciente de lo mencionado, el hecho de que se obtienen factibilidades del 97% para el algoritmo MinSum, 95,79% para el algoritmo MinMax y 36,21% para el algoritmo RDM cuando 14 AP's son usados para crear escenarios del tipo "A"; en tanto que, se obtuvieron factibilidades del 98% para el algoritmo MinSum, 97,36% para el algoritmo MinMax, y 35,21% para el algoritmo RDM, en el caso donde 14 AP's se encuentran formando escenarios Tipo "B".

De lo Cotejado en todos los resultados de los indicadores se llegó a la conclusión de que tanto los algoritmos MinSum como MinMax ofrecen una mejora significativa del rendimiento en comparación al algoritmo de asignación aleatoria RDM, determinándose de manera particular que el algoritmo MinSum logra minimizar la suma de penalidades de los AP's para todos los casos de escenarios estudiados.

#### **6. Referencia**

[1] Stuart Taylor, Andy Young, Andy Noronha, What Do Consumers Want from Wi-Fi? - Insights from Cisco IBSG Consumer Research, Cisco Internet Business Solutions Group (IBSG), May 2012. http://www.cisco.com/web/about/ac79/docs/sp/ SP\_Wi-Fi\_Consumers.pdf.

- [2] Q. Zhao and B. Sadler, "A Survey of Dynamic Spectrum Access: Signal Processing, Networking, and Regulatory Policy" IEEE Signal Processing, May 2007.
- [3] M. Buddhikot, "Understanding Dynamic Spectrum Access: Models, Taxonomy and Challenges", 2nd IEEE International Symposium on New Frontiers in Dynamic Spectrum Access Networks, 2007. DySPAN 2007.
- [4] Senhua Huang; Xin Liu; Zhi Ding, "Opportunistic Spectrum Access in Cognitive Radio Networks," INFOCOM 2008. The 27th Conference on Computer Communications. IEEE , vol., no., pp.1427-1435, 13-18 April 2008.
- [5] Youngseok Lee; Kyoungae Kim; Yanghee Choi; , "Optimization of AP placement and channel assignment in wireless LANs," Local Computer Networks, 2002. Proceedings. LCN 2002. 27th Annual IEEE Conference on , vol., no., pp. 831- 836, 6-8 Nov. 2002.
- [6] El-Hajj, W. & Alazemi, H. Optimal frequency assignment for IEEE 802.11 wireless networks Wireless Communications and Mobile Computing, John Wiley & Sons, Ltd., 2009, 9, 131-141.
- [7] P. Mahonen, J. Riihijarvi, and M. Petrova, "Automatic Channel Allocation for Small Wireless Local Area Networks using Graph Colouring Algorithm Approach," in Proc. IEEE Int. Symposium on Personal, Indoor and Mobile Radio Communications, pp. 536–539, Sept. 2004.
- [8] Chieochan, S.; Hossain, E.; Diamond, J.; , "Channel assignment schemes for infrastructurebased 802.11 WLANs: A survey," Communications Surveys & Tutorials, IEEE , vol.12, no.1, pp.124-136, First Quarter 2010.
- [9] RECOMMENDATION ITU-R SM.337-6, Frequency and distance separations, consultado abril 2014
- [10] Novillo, F., Proposal and Evaluation of Channel Assignment Algorithms for Wireless Local Area Networks with Opportunistic Spectrum Access Capabilities, Departament de Teoria del Senyal i Comunicacions – Universitat Politècnica de Catalunya, mayo 2013.